# **glc Documentation**

*Release 0.0.1*

**Paul Healy**

**Nov 23, 2017**

### Contents:

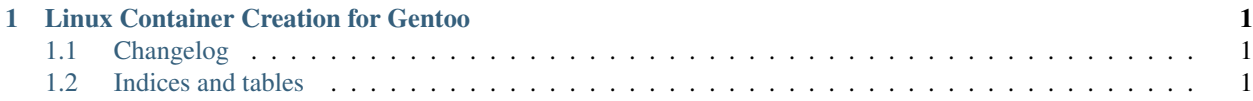

## CHAPTER 1

#### Linux Container Creation for Gentoo

<span id="page-4-0"></span>glc is a simple lxc creator program built on top of lxc(1) and [invoke](http://www.pyinvoke.org/) tasks.

The philosophy is to:

- $\bullet$  delegate as much as possible to lxc(1)
- very configurable in [yaml](http://www.yaml.org/)
- wraps individual operations with [invoke](http://www.pyinvoke.org/) tasks
- integrates with [oam](https://github.com/lmiphay/oam)
- installable via emerge/layman

See *[Changelog](#page-4-1)* for changes in this version.

#### <span id="page-4-1"></span>**1.1 Changelog**

#### **1.1.1 0.1.0**

• [feature] creating... etc

#### <span id="page-4-2"></span>**1.2 Indices and tables**

- genindex
- modindex
- search